#### **Programmierkurs Java**

Dr.-Ing. Dietrich Boles

# **Aufgaben zu UE 15 – Zugriffsrechte**

(Stand 09.11.2012)

#### **Aufgabe 1:**

Nehmen wir an, jemand hätte bei einer objektorientierten Modellierung des Universums folgende Klasse Erde definiert, die unseren heimischen Planeten repräsentiert:

```
public class Erde {
    public Erde() {}
    public void drehen() {}
    // weitere Methoden
}
```
Ärgerlich ist nur, dass sich von dieser Klasse mehrere Objekte instantiieren lassen, obwohl es ja nur eine Erde gibt.

**Aufgabe**: Implementieren Sie die Klasse Erde so, dass bereits zur Compilierzeit sichergestellt ist, dass von der Klasse genau ein Objekt existiert und keine weiteren Objekte erzeugt werden können.

### **Aufgabe 2:**

Gegeben sei folgende Klasse:

```
//Verzeichnis: zugriff
//Datei: Zugriffsrechte.java
package zugriff;
public class Zugriffsrechte {
            float attribut1;
  private float attribut2;
  public float attribut3;
  protected float getAttribut2() { return this.attribut2; }
}
```
und folgendes *Klassen-Gerüst*:

```
//Verzeichnis: <verzeichnis>
//Datei: Zugriffstest.java
package <verzeichnis>;
import zugriff.Zugriffsrechte;
```

```
public class Zugriffstest extends <oberklasse> {
   Zugriffsrechte obj;
   public void testen() {
    this.attribut1 = 3.0F;
    this.attribut2 = 5.6F;
    this.attribut3 = obj.getAttribute2();
    obj.attribut1 = 3.0F;
    obj.attribut2 = 5.6F;obj.attribut3 = this.getAttribut2();
   } 
}
```
Ersetzen Sie dabei wechselseitig

- <verzeichnis> durch (a) zugriff (b) zugriffstest
- <oberklasse> durch (1) Zugriffsrechte (2) Object

und überlegen Sie: Wo liefert der Compiler Fehlermeldungen und wieso?

# **Aufgabe 3:**

In dieser Aufgabe sollen Sie eine Klasse Stack (Stapel) implementieren, die nach dem Prinzip "Last-In-First-Out" arbeitet, d.h. zugegriffen werden kann immer nur auf das "jüngste" Element eines Stacks, d.h. das Element, das als letztes auf den Stapel gelegt wurde.

**Aufgabe**: Implementieren Sie eine Klasse *Stack* mit folgenden Methoden:

- Ein Konstruktor, dem als Parameter die maximale Anzahl an zu speichernden Elementen mitgeteilt wird.
- Eine Methode *isEmpty*, die genau dann true liefert, wenn der Stack leer ist.
- Eine Methode *isFull*, die genau dann true liefert, wenn der Stack voll ist.
- Eine Methode *push*, die einen int-Wert auf den Stack legt.
- Eine Methode *pop*, die den int-Wert des Stacks liefert (und ihn vom Stack entfernt), der als letztes auf den Stack gelegt wurde.

Wählen Sie geeignete Zugriffsrechte für die Attribute und Methoden der Klasse.

#### **Aufgabe 4:**

In dieser Aufgabe sollen Sie eine ADT-Klasse Queue (Warteschlange) implementieren, die nach dem Prinzip "First-In-First-Out" arbeitet, d.h. zugegriffen werden kann immer nur auf das "älteste" Element einer Queue, d.h. das Element, das am längsten in der Queue abgespeichert ist.

**Aufgaben**: Implementieren Sie eine Klasse Queue mit folgenden Methoden:

- Ein Konstruktor, dem als Parameter die maximale Anzahl an zu speichernden Elementen mitgeteilt wird.
- Eine Methode isEmpty, die genau dann true liefert, wenn die Queue leer ist.
- Eine Methode is Full, die genau dann true liefert, wenn die Queue voll ist.
- Eine Methode enqueue, die einen int-Wert in der Warteschlange speichert.
- Eine Methode dequeue, die den int-Wert der Queue liefert (und ihn aus der Queue entfernt), der am längsten in der Queue gespeichert ist.

Wählen Sie geeignete Zugriffsrechte für die Attribute und Methoden der Klasse.

# **Aufgabe 5:**

In dieser Aufgabe sollen Sie eine Klasse *PriorityQueue* (Prioritätswarteschlange) implementieren. Eine Prioritätswarteschlange ist eine Struktur, in der man Elemente abspeichern kann und von der jeweils das größte der abgespeicherten Elemente als nächstes geliefert und entfernt werden kann.

Aufgabe: Implementieren Sie eine Klasse *PriorityQueue* zum Abspeichern von int-Werten. Die Klasse soll folgende Methoden besitzen:

- Ein Konstruktor, dem als Parameter die maximale Anzahl an zu speichernden Elementen mitgeteilt wird.
- Eine Methode isEmpty, die genau dann true liefert, wenn die Queue leer ist.
- Eine Methode is Full, die genau dann true liefert, wenn die Queue voll ist.
- Eine Methode insert, die ein als Parameter übergebenes Element vom Typ int in der Warteschlange speichert.
- Eine Methode remove, die den aktuell größten int-Wert der PriorityQueue liefert und ihn aus der Queue entfernt.

Wählen Sie geeignete Zugriffsrechte für die Attribute und Methoden der Klasse.

# **Aufgabe 6:**

Implementieren Sie in Java eine Klasse Konto, die ein Bankkonto realisiert. Wählen Sie geeignete Zugriffsrechte für die Attribute und Methoden der Klasse. Ein Konto wird dabei repräsentiert durch einen Kontostand sowie einen eingeräumten Kreditrahmen. Die Klasse soll folgende Methoden zur Verfügung stellen:

- Einen Konstruktor zum Initialisieren eines neuen (leeren) Kontos.
- Einen Copy-Konstruktor zum Initialisieren eines Kontos mit einem bereits existierenden Konto.
- Eine Methode zum Klonieren eines Konto-Objektes.
- Eine Methode zum Überprüfen der Wertegleichheit zweier Konto-Objekte.
- Eine Methode, die den aktuellen Kontostand als String-Objekt zurückliefert.
- Eine Methode zum Einzahlen eines bestimmten Geldbetrages auf ein Konto. Dabei soll gelten: Wenn der Kontostand einmal den Wert von 10000 überschreitet, wird dem Konto im Folgenden ein Kreditrahmen von 3000 eingeräumt.
- Eine Methode zum Abheben eines bestimmten Geldbetrages von einem Konto.
- Eine Methode, die den aktuellen Kontostand als Wert liefert
- Eine Methode zum Überweisen eines bestimmten Geldbetrages von einem Konto auf ein anderes

Schreiben Sie weiterhin ein Programm zum Testen der Klasse.

# **Aufgabe 7:**

Eine **Bitmenge** ist eine Datenstruktur, in der einzelne Bits gesetzt (1), andere nicht gesetzt sind (0). Beispielsweise repräsentiert die Bitfolge 10011000, dass die Bits 1, 4 und 5 gesetzt und alle anderen Bits nicht gesetzt sind.

Implementieren Sie in Java eine Klasse BitSet, welche eine Bitmenge als Abstrakten Datentyp realisiert. Die Länge der Bitfolgen soll dabei auf 8 festgesetzt sein, d.h. jedes Objekt der Klasse BitSet repräsentiert eine Bitfolge mit 8 Bits! Auf Objekten vom Datentyp BitSet sollen dabei folgende Funktionen ausführbar sein:

- Initialisieren einer leeren Bitmenge, d.h. kein Bit ist gesetzt (Default-Konstruktor)
- Clonieren einer Bitmenge
- Konvertieren einer Bitmenge in ein String-Objekt (Bitfolge)
- Überprüfen auf Wertegleichheit zweier Bitmengen (zwei Bitmengen sind wertegleich, wenn in beiden Mengen exakt dieselben Bits gesetzt sind)
- Setzen eines einzelnen Bits der Bitmenge. Das zu setzende Bit wird dabei als int-Wert übergeben
- Löschen eines einzelnen Bits der Bitmenge. Das zu löschende Bit wird dabei als int-Wert übergeben
- Ausführung eines logischen ANDs (Konjunktion) mit einer anderen Bitmenge
- Ausführung eines logischen ORs (Disjunktion) mit einer anderen Bitmenge
- Ausführung eines logischen NOTs (Negation) auf einer Bitmenge

Schreiben Sie weiterhin ein Programm zum Testen.

# **Aufgabe 8:**

Implementieren Sie eine Klasse *Cardinal* als Abstrakten Datentyp, die das Rechnen mit Natürlichen Zahlen (1, 2, 3, ...) ermöglicht!

Die Klasse *Cardinal* soll folgende Methoden besitzen:

- einen Konstruktor, der ein Cardinal-Objekt mit einem übergebenen int-Wert initialisiert
- einen Copy-Konstruktor, der ein Cardinal-Objekt mit einem bereits existierenden Cardinal-Objekt initialisiert
- eine Methode clone, die ein Cardinal-Objekt klont
- eine Methode equals, die zwei Cardinal-Objekte auf Wertegleichheit überprüft
- eine Methode toString, die eine String-Repräsentation des Cardinal-Objektes liefert
- eine Klassenmethode sub, die zwei Cardinal-Objekte voneinander subtrahiert
- eine Methode sub, die vom aufgerufenen Cardinal-Objekt ein übergebenes Cardinal-Objekt subtrahiert

#### **Aufgabe 9:**

Implementieren Sie eine Klasse *RGBFarbe* als Abstrakten Datentyp, die den Umgang mit Farben realisiert! Farben sollen dabei durch ihren sogenannten RGB-Wert repräsentiert werden, der die Farbanteile der Farbe bzgl. Rot, Grün und Blau angibt. Die Farbanteile werden durch Werte zwischen 0 (kein) und 255 (maximal) festgelegt.

Beispiele: Reines kräftiges Rot hat den RGB-Wert (255,0,0), Schwarz hat den RGB-Wert (0,0,0), Weiss hat den RGB-Wert (255,255,255) (Mischen aller Farben), kräftiges Gelb hat den RGB-Wert (255,255,0) (Mischen von Rot und Grün), ein mittelkräftiger Orange-Ton hat den Wert (255, 89, 10).

Die Klasse RGBFarbe soll folgende Methoden besitzen:

- einen Konstruktor, der ein RGBFarbe-Objekt mit drei übergebenen int-Werten, die die Farbanteile für Rot, Grün und Blau repräsentieren, initialisiert
- einen Copy-Konstruktor, der ein RGBFarbe-Objekt mit einem bereits existierenden RGBFarbe-Objekt initialisiert
- eine Methode *equals*, die zwei RGBFarbe-Objekte auf Wertegleichheit überprüft
- eine Methode *mischen*, die das aufgerufene RGBFarbe-Objekt mit einem übergebenen RGBFarbe-Objekt mischt. Realisieren Sie das Mischen durch das Bilden des Mittelwertes der jeweiligen Farbanteile der beiden Objekte
- eine Klassenmethode *mischen*, die ein neues RGBFarbe-Objekt durch das Mischen zweier existierender RGBFarbe-Objekte erzeugt. Realisieren Sie das Mischen durch das Bilden des Mittelwertes der jeweiligen Farbanteile der beiden Objekte

Schreiben Sie ein kleines Testprogramm für die Klasse RGBFarbe, das die beiden Methoden *mischen* testet!

### **Aufgabe 10:**

Implementieren Sie eine Klasse *StringTokenizer* als Abstrakten Datentyp. Die Klasse *StringTokenizer* erlaubt es, Strings in Token aufzubrechen, die durch spezielle Delimiter-Charakter voneinander getrennt sind.

Beispiel:

```
String = "hurra, ich werde die Klausur bestehen"
Delimiter-String = \mu, "
Tokenfolge = "= "hurra" "ich" "werde" "die" "Klausur" "bestehen"
```
Noch ein Beispiel:

```
String = "zu4dumm,7ich789bin6heute9 nicht4fit"
Delimiter-String = "0123456789"
Tokenfolge = \muzu" "dumm," "ich" "bin" "heute" " nicht" "fit"
```
Die Klasse *StringTokenizer* soll folgende Methoden besitzen:

- einen Konstruktor, der ein StringTokenizer-Objekt mit einem String und einem Delimiter-String initialisiert
- einen Copy-Konstruktor, der ein StringTokenizer-Objekt mit einem bereits existierenden StringTokenizer-Objekt initialisiert
- eine Methode *clone*, die ein StringTokenizer-Objekt klont
- eine Methode *equals*, die zwei StringTokenizer-Objekte vergleicht
- eine Methode *countToken*, die die Anzahl an Token im String zurückliefert
- eine Methode *getAllToken*, die alle Token des Strings in einem String-Array zurückliefert

Schreiben Sie ein geeignetes (!) Testprogramm für die Klasse StringTokenizer.

Sie können natürlich die Methoden der Klasse java.lang.String nutzen:

```
 public class String {
      public String();
      public String(String str);
      public boolean equals(Object str);
     public char charAt(int index); // \ldotsdibo".charAt(0) == 'd'
public int indexOf(char ch); // \mudibo".indexOf(\mui') == 1
// \ldots \ldots \ldots \ldots \ldots \ldots \ldots \ldots \ldots \ldots \ldots \ldots \ldots \ldots \ldots \ldots \ldots \ldots \ldots \ldots \ldots \ldots \ldots \ldots \ldots \ldots \ldots \ldots \ldots \ldots \ldots \ldots \ldots \ldots \ldots \ldots public int indexOf(char ch, int fromIndex);
      public int indexOf(String str);
      public int indexOf(String str, int fromIndex);
      public int length();
      public String substring(int beginIndex, int endIndex);
                                             // \ldotsdibo".substring(0, 2) -> \ldotsdi"
   }
```
### **Aufgabe 11:**

Implementieren Sie eine Klasse *BigCardinal* als Abstrakten Datentyp, die beliebig große natürliche Zahlen (also keine Einschränkung auf 32 oder 64 Bit) repräsentiert. Tipp: Speichern Sie die zu repräsentierende Zahl intern in einem String.

Die Klasse *BigCardinal* soll folgende Methoden besitzen:

- einen Konstruktor, der ein BigCardinal-Objekt mit einem String initialisiert
- einen Konstruktor, der ein BigCardinal-Objekt mit einem int-Wert initialisiert
- einen Copy-Konstruktor, der ein BigCardinal-Objekt mit einem bereits existierenden BigCardinal-Objekt initialisiert
- eine Methode *add*, die zu dem aufgerufenen BigCardinal-Objekt ein anderes als Parameter übergebenen BigCardinal-Objekt addiert
- eine Methode *sub*, die von dem aufgerufenen BigCardinal-Objekt ein anderes als Parameter übergebenes BigCardinal-Objekt subtrahiert
- eine Methode *compareTo*, die das aufgerufene BigCardinal-Objekt mit einem anderen als Parameter übergebenen BigCardinal-Objekt vergleicht und die Werte –1, 0 oder 1 liefert, ie nachdem, ob der Wert des aufgerufenen BigCardinal-Objektes kleiner, gleich oder größer ist als der Wert des als Parameter übergebenen BigCardinal-Objektes
- eine Methode *toString*, die die natürliche Zahl als String zurückliefert.

Schreiben Sie ein geeignetes Testprogramm für die Klasse *BigCardinal*!

Sie können die Methoden der Klasse java.lang.String nutzen, wenn Sie String-Objekte für die Realisierung der internen Datenstruktur wählen:

```
 public class String {
   public String(String str);
   public boolean equals(Object str);
  public char charAt(int index); // \mudibo".charAt(0) == 'd'
   public int length();
  public String substring(int beginIndex, int endIndex);
                               // \ldotsdibo".substring(0, 2) -> \ldotsdi"
   public String concat(String str)
                               // \ldotsdi".concat(\ldotsbo") -> \ldotsdibo"
 }
```
# **Aufgabe 12:**

Implementieren Sie in Java eine Klasse *Gerade* als Abstrakten Datentyp, welche den Umgang mit (geometrischen) Geraden realisiert (kartesisches Koordinatensystem). Auf Objekten vom Datentyp *Gerade* sollen dabei folgende Funktionen ausführbar sein:

- Initialisieren einer Geraden mit Anfangs- und Endpunkt (Konstruktor)
- Initialisieren einer Geraden mit einer bereits existierenden Geraden, d.h. anschließend sind die beiden Geraden wertegleich (siehe Teilaufgabe (e)) (Copy-Konstruktor)
- Clonieren einer Geraden, d.h. initialisieren einer neuen Geraden mit einer bereits existierenden Geraden, d.h. anschließend sind die beiden Geraden wertegleich (siehe Teilaufgabe (e))
- Konvertieren einer Geraden in ein String-Objekt (geeignete Darstellung wählen)
- Überprüfen auf Wertegleichheit zweier Geraden (zwei Geraden sind wertegleich, wenn sie denselben Anfangs- und Endpunkt besitzen)
- Addition zweier Geraden (nur möglich, wenn Endpunkt der ersten und Anfangspunkt der zweiten Geraden identisch sind)
- Skalierung der Geraden mit einem bestimmten Faktor
- Lieferung der Steigung der Geraden

### **Aufgabe 13:**

Implementieren Sie in Java eine Klasse Roman als Abstrakten Datentyp, die den Umgang mit römischen Zahlen (mit Werten zwischen 1 und 3999) ermöglicht. Im (für

diese Aufgabe definierten) römischen Zahlensystem steht das Symbol I für 1, V für 5, X für 10, L für 50, C für 100, D für 500 und M für 1000. Symbole ergeben hintereinander geschrieben die römische Zahl. Symbole mit größeren Werten stehen dabei normalerweise vor Symbolen mit niedrigeren Werten. Der Wert einer römischen Zahl wird in diesem Fall berechnet durch die Summe der Werte der einzelnen Symbole. Falls ein Symbol mit niedrigerem Wert vor einem Symbol mit höherem Wert erscheint (es darf übrigens jeweils höchstens **ein** niedrigeres Symbol **einem** höheren Symbol vorangestellt werden), errechnet sich der Wert dieses Teils der römischen Zahl als die Differenz des höheren und des niedrigeren Wertes. Die Symbole I, X, C und M dürfen bis zu dreimal hintereinander stehen; die Symbole V, L und D kommen immer nur einzeln vor. Die Umrechnung von Dezimalzahlen in römische Zahlen ist übrigens nicht eineindeutig. So lässt sich z.B. die Dezimalzahl 1990 römisch darstellen als MCMXC bzw. MXM.

#### Beispiele:

3999 = MMMCMXCIX 48 = XLVIII 764 = DCCLXIV 1234 = MCCXXXIV 581 = DLXXXI

Implementieren Sie folgende Methoden:

- Konvertieren eines String-Objektes, das eine römische Zahl repräsentiert, in einen int-Wert. Sie können davon ausgehen, dass das String-Objekt eine gültige römische Zahl repräsentiert.
- Konvertieren eines int-Wertes in einen String, der eine römische Zahl repräsentiert
- Initialisieren einer römischen Zahl mit einem String, der eine römische Zahl repräsentiert (Konstruktor)
- Initialisieren einer römischen Zahl mit einem int-Wert (Konstruktor)
- Initialisieren einer römischen mit einer bereits existierenden römischen Zahl, d.h. anschließend sind die beiden römischen Zahlen wertegleich (Copy-Konstruktor)
- Clonieren einer römischen Zahl, d.h. initialisieren einer neuen römischen Zahl mit einer bereits existierenden römischen Zahl, d.h. anschließend sind die beiden römischen Zahlen wertegleich
- Umwandeln einer römischen Zahl in ein String-Objekt
- Überprüfen auf Wertegleichheit zweier römischer Zahlen
- Addition zweier römischer Zahlen

# **Aufgabe 14:**

In einem Programm soll ein abstrakter Datentyp *Menge* verwendet werden. Dieser soll es ermöglichen, mit Mengen im mathematischen Sinne umzugehen. Eine Menge soll dabei eine beliebig große Anzahl von int-Werten aufnehmen können, jeden int-Wert aber maximal einmal.

Schreiben sie eine Klasse *Menge*, welche diesen ADT implementiert. Auf dem Datentypen Menge sollen folgende Funktionen möglich sein:

- Erzeugen einer neuen leeren Menge.
- Erzeugen einer neuen Menge mit einer bereits existierenden (Copy-Konstruktor)
- Überprüfen auf Gleichheit zweier Mengen
- Hinzufügen eines int-Wertes zu einer Menge.
- Entfernen eines int-Wertes aus einer Menge.
- Überprüfung, ob ein bestimmter int-Wert in der Menge enthalten ist.
- Schnittmengenbildung zweier Mengen.
- Vereinigung zweier Mengen.
- Differenzbildung zweier Mengen.

Schreiben Sie weiterhin ein kleines Testprogramm für die Klasse *Menge*.

### **Aufgabe 15:**

Implementieren Sie eine ADT-Klasse *Intervall*. Diese soll den Umgang mit mathematischen Intervallen ermöglichen. Ein Intervall im Sinne dieser Aufgabe besteht dabei aus einer Untergrenze (double) und einer Obergrenze (double) und beinhaltet alle Zahlen zwischen der Untergrenze inklusive und der Obergrenze inklusive. Ist die Untergrenze größer als die Obergrenze ist das Intervall leer.

Die Klasse *Intervall* soll folgende Methoden bereitstellen:

- Einen Default-Konstruktor (erzeugt ein leeres Intervall)
- Einen Konstruktor, dem die Untergrenze und die Obergrenze des Intervalls als Parameter übergeben werden
- Einen Copy-Konstruktor
- Eine Methode *clone* zum Klonieren eines Intervalls.
- Eine Methode *equals*, mit der zwei Intervalle auf Gleichheit überprüft werden können. Zwei Intervalle sind dabei gleich, wenn sie beide leer sind oder dieselben Zahlen beinhalten.
- Eine Methode *toString*, die eine String-Repräsentation eines Intervalls liefert. Die String-Repräsentation soll dabei folgende Gestalt haben: "[]" für ein leeres Intervall und "[u, o] " für nicht leere Intervalle, wobei u die Unter- und o die Obergrenze darstellen.
- Eine boolesche Methode *enthaelt*, die überprüft, ob das aufgerufene Intervall ein als Parameter übergebenen Intervall komplett enthält. Dabei gilt: Ein leeres Intervall ist in jedem Intervall enthalten. Ein leeres Intervall enthält nur leere Intervalle. Für nicht leere Intervalle *a* und *b* enthält *a b* genau wenn, wenn alle Zahlen von *b* auch in *a* enthalten sind.
- Eine statische Methode *schnittmenge*, die zwei Intervalle als Parameter übergeben bekommt und die Schnittmenge dieser Intervalle als neues

Intervall-Objekt liefert. Dabei gilt: Die Schnittmenge eines leeren Intervalls mit einem anderen Intervall ist ein leeres Intervall. Die Schnittmenge zweier nicht leerer Intervalle ist ein Intervall, das alle Zahlen umfasst, die in beiden Intervallen enthalten sind.

### **Aufgabe 16:**

Die komplexen Zahlen erweitern den Zahlenbereich der reellen Zahlen derart, dass auch Wurzeln negativer Zahlen berechnet werden können. Dies gelingt durch Einführung einer neuen Zahl i als Lösung der Gleichung x<sup>2</sup> = −1. Diese Zahl i wird auch als *imaginäre Einheit* bezeichnet.

Komplexe Zahlen werden meist in der Form  $a + b * i$  dargestellt, wobei a und b reelle Zahlen (Typ double) sind und i die imaginäre Einheit ist. Man nennt a den *Realteil* und b den *Imaginärteil* von a + b\*i.

Die Addition zweier komplexer Zahlen ist folgendermaßen definiert:  $(a + bi) + (c + di) = (a+c) + (b + d)i$ 

Die Multiplikation zweier komplexer Zahlen ist folgendermaßen definiert:  $(a + bi) * (c + di) = (ac - bd) + (ad + bc)i$ 

#### **Aufgabe**:

Implementieren Sie eine ADT-Klasse Komplex für die Handhabung von komplexen Zahlen in Java. Die Klasse Komplex soll folgende 12 Methoden definieren:

- Einen Default-Konstruktor, der die neu erzeugte komplexe Zahl mit einem geeigneten Standardwert initialisiert
- Einen Konstruktor, dem als Parameter Werte für den Realteil und den Imaginärteil der neu erzeugten komplexen Zahl übergeben werden.
- Einen Copy-Konstruktor
- Eine Methode istGleich, die überprüft, ob das aufgerufene Komplex-Objekt wertegleich einem als Parameter übergebenen Komplex-Objekt ist.
- Eine Methode makeString, die eine geeignete String-Repräsentation des Komplex-Objektes liefert.
- Eine Methode getRealTeil, die den Realteil des Komplex-Objektes liefert.
- Eine Methode getImaginaerTeil, die den Imaginärteil des Komplex-Objektes liefert.
- Eine Klassenmethode add, die zwei Komplex-Objekte als Parameter übergeben bekommt und die Summe der beiden komplexen Zahlen als Komplex-Objekt liefert (entspricht  $c1 + c2$ ).
- Eine Methode add, die ein Komplex-Objekt als Parameter übergeben bekommt und dieses zum aufgerufenen Komplex-Objekt addiert (entspricht  $c1$  +=  $c2$ ).
- Eine Klassenmethode mult, die zwei Komplex-Objekte als Parameter übergeben bekommt und das Produkt der beiden komplexen Zahlen als Komplex-Objekt liefert (entspricht  $c1 \times c2$ ).

• Eine Methode mult, die ein Komplex-Objekt als Parameter übergeben bekommt und dieses zum aufgerufenen Komplex-Objekt multipliziert (entspricht  $c1 \leftarrow c2$ ).

#### **Testen**:

Testen Sie Ihre Klasse mit folgendem Programm. Wenn es sich mit Ihrer Klasse Komplex kompilieren lässt und (zumindest teilweise) korrekt ist, sollte folgendes Fenster mit der so genannten *Mandelbrot-Menge* auf dem Bildschirm erscheint (in Farbe):

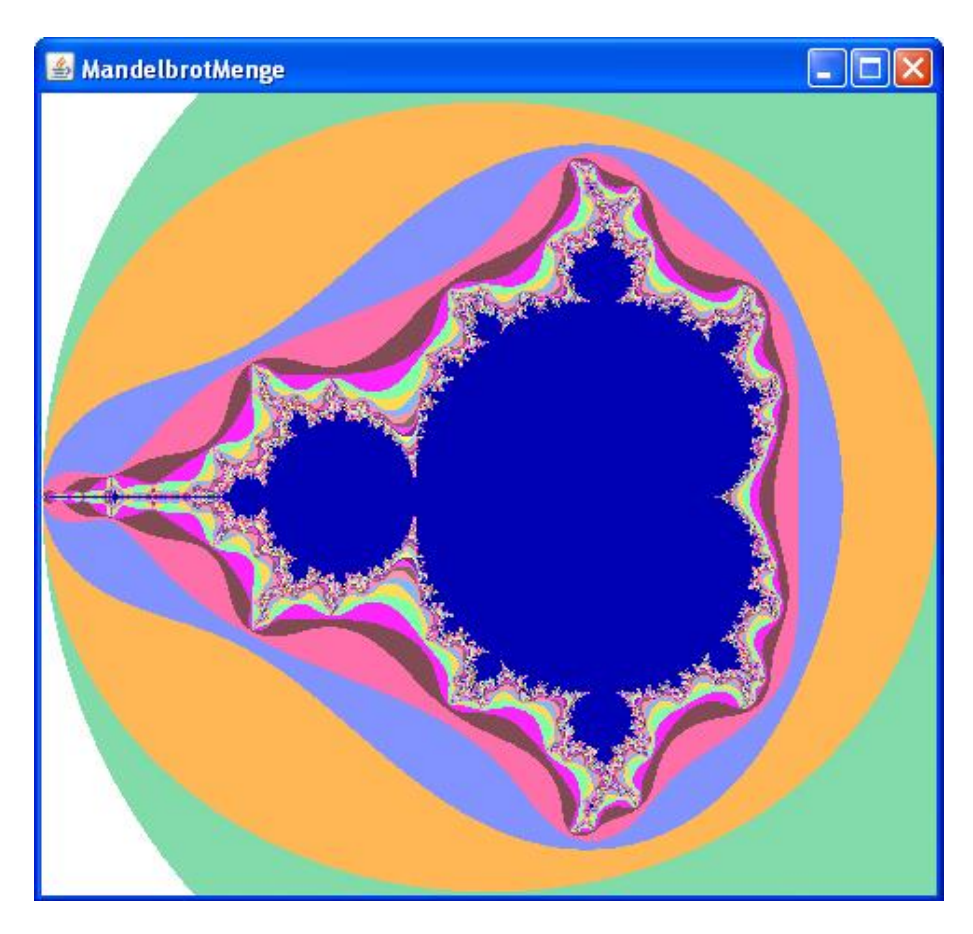

**public class** UE16Aufgabe16 **extends** Frame {

```
public UE16Aufgabe16() {
           super("MandelbrotMenge");
           this.setLayout(new GridLayout(1, 1));
           Panel p = new Draw DrawPanel();
           this.add(p);
           this.setBounds(20, 20, 488, 464);
           this.setVisible(true);
     }
    public static void main(String[] args) {
           new UE16Aufgabe16();
     }
}
class DrawPanel extends Panel {
```
// C-Werte checken nach Zn+1 = Zn^2 + C, Zo = 0. 50 Iterationen.

```
public int checkC(Komplex c) {
           Komplex z = new Komplex(0.0, 0.0);
           Komplex z_minus1 = new Komplex();
           int i;
           for (i = 0; i < 50; i++) {
                 z = Komplex.add(Komplex.mult(z_minus1, z_minus1), c);
                 if (z.getRealTeil() * z.getRealTeil() + 
z.getImaginaerTeil()
                             * z.getImaginaerTeil() > 4) {
                       return i;
                 }
                 z minus1 = new Komplex(z);
           }
          return i;
     }
     // Punkte berechnen und setzen
     @Override
    public void paint(Graphics g) {
           double zelle = 0.00625; // Ein Pixel = 0.00625
           Color colAppleman = new Color(0, 0, 180); // Farbe
Apfelmaennchen
           Komplex c = new Komplex(0.0, -1.35);
           for (int y = 0; y < 430; y++) {
                 c = new Komplex(-2.0, c.getImaginaerTeil());
                 for (int x = 0; x < 480; x++) {
                       int iterationenC = this.checkC(c);
                       if (iterationenC == 50) {
                             g.setColor(colAppleman);
                             g.drawLine(x, y, x, y);
                       } else {
                             Color colPeriphery = new Color(
                                         255 - iterationenC % 2 * 125,
                                         255 - iterationenC % 7 * 36,
                                         255 - iterationenC % 3 * 85);
                             g.setColor(colPeriphery); // Farbe Umgebung
                             g.drawLine(x, y, x, y);
                       }
                       c.add(new Komplex(zelle, 0));
                 }
                 c.add(new Komplex(0.0, zelle));
          }
   }
}
```
# **Aufgabe 17:**

Implementieren Sie eine ADT-Klasse Binaerzahl für die Handhabung von nichtnegativen Binärzahlen in Java. Die Klasse Binaerzahl soll folgende Methoden definieren:

- Einen Default-Konstruktor, der die neu erzeugte Binärzahl mit einem geeigneten Standardwert initialisiert.
- Einen Konstruktor, dem als Parameter ein String übergeben wird, der eine Binärzahl repräsentiert (bspw. repräsentiert der String "1011" die Binärzahl 1011, d.h. den int-Wert 11).
- Einen Copy-Konstruktor.
- Eine Methode clone, die ein Binaerzahl-Objekt liefert, das wertegleich dem aufgerufenen Binaerzahl-Objekt ist.
- Eine Methode equals, die überprüft, ob das aufgerufene Binaerzahl-Objekt wertegleich einer als Parameter übergebenen Binärzahl ist.
- Eine Methode toString, die eine geeignete String-Repräsentation des aufgerufenen Binaerzahl-Objektes liefert.
- Eine Klassenmethode add, die zwei Binaerzahl-Objekte als Parameter übergeben bekommt und die Summe der beiden Binärzahlen als Binaerzahl-Objekt liefert (entspricht b1 + b2).
- Eine Methode add, die ein Binaerzahl-Objekt als Parameter übergeben bekommt und dieses zum aufgerufenen Binaerzahl-Objekt addiert (entspricht  $b1 + b2$ ).